## **SWEEKIZ POPCORN MANAGEMENT SYSTEM**

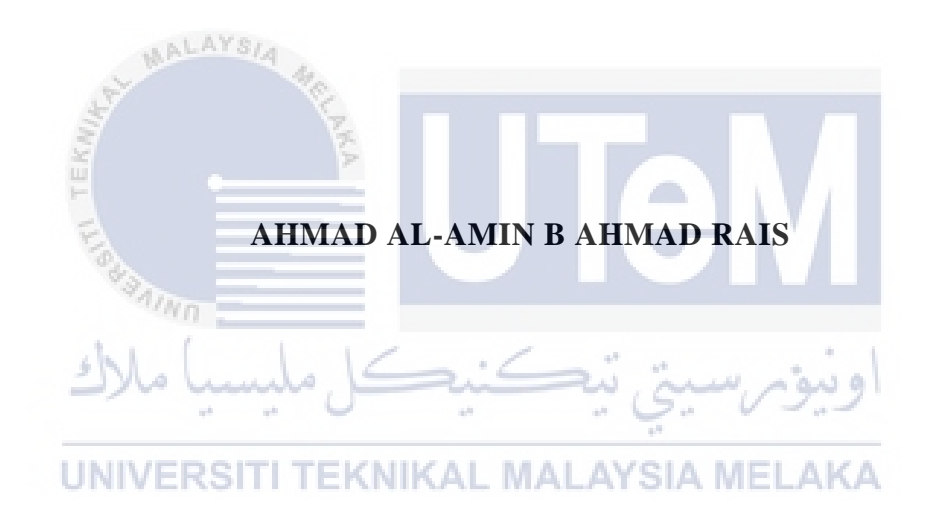

## **BORANG PENGESAHAN STATUS LAPORAN**

## JUDUL: [SWEEKIZ POPCORN MANAGEMENT SYSTEM]

## SESI PENGAJIAN: [2020 / 2021]

### Saya: AHMAD AL-AMIN B AHMAD RAIS

mengakuamembenarkan tesis Projek Sarjana Mudaaini disimpan di Perpustakaan Universiti Teknikal Malaysia Melaka dengan syarat-syarat kegunaan seperti berikut:

- 1. Tesis dan projek adalah hakmilik Universiti Teknikal Malaysia Melaka.
- 2. Perpustakaan Fakulti Teknologi Maklumat dan Komunikasi dibenarkan membuat salinan unituk tujuan pengajian sahaja.
- 3. Perpustakaan Fakulti Teknologi Maklumat dan Komunikasi dibenarkan membuat salinan tesis ini sebagai bahan pertukaran antara institusi pengajian tinggi.
- 4.  $\ast$  Sila tandakan ( $\checkmark$ )

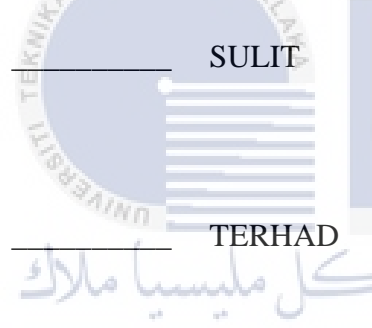

SULIT (Mengandungi maklumat yang berdarjah keselamatan atau kepentingan Malaysia seperti yang termaktub di dalam AKTA RAHSIA RASMI 1972)

TERHAD (Mengandungi maklumat TERHAD yang telah ditentukan oleh organisasi / badan di mana penyelidikan dijalankan)

UNIVERSITIDAK TERHAD MALAYSIA MELAKA

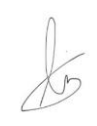

Alamat tetap: No 51 Taman Desa Damai, 06000, Jitra, Kedah

Tarikh: 7 September 2021

(TANDATANGAN PELAJAR) (TANDATANGAN PENYELIA)

Ts Encik Abdul Razak B Hussain

Tarikh: 7 September 2021

CATATAN: \* Jika tesis ini SULIT atau TERHAD, sila lampirkan surat daripada pihak berkuasa.

# SWEEKIZ POPCORN MANAGEMENT SYSTEM

# AHMAD AL-AMIN B AHMAD RAIS

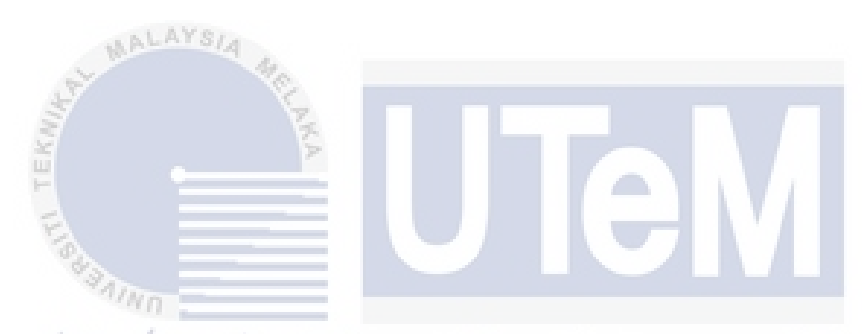

This report is submitted in partial fulfillment of the requirements for the Bachelor of [Computer Science (Database Management)] with Honours.

UNIVERSITI TEKNIKAL MALAYSIA MELAKA

## FAKULTI TEKNOLOGI MAKLUMAT DAN KOMUNIKASI UNIVERSITI TEKNIKAL MALAYSIA MELAKA

2020/2021

## **DECLARATION**

I hereby declare that this project report entitled

## **SWEEKIZ POPCORN MANAGEMENT SYSTEM**

is written by me and is my own effort and that no part has been plagiarized

without citations.

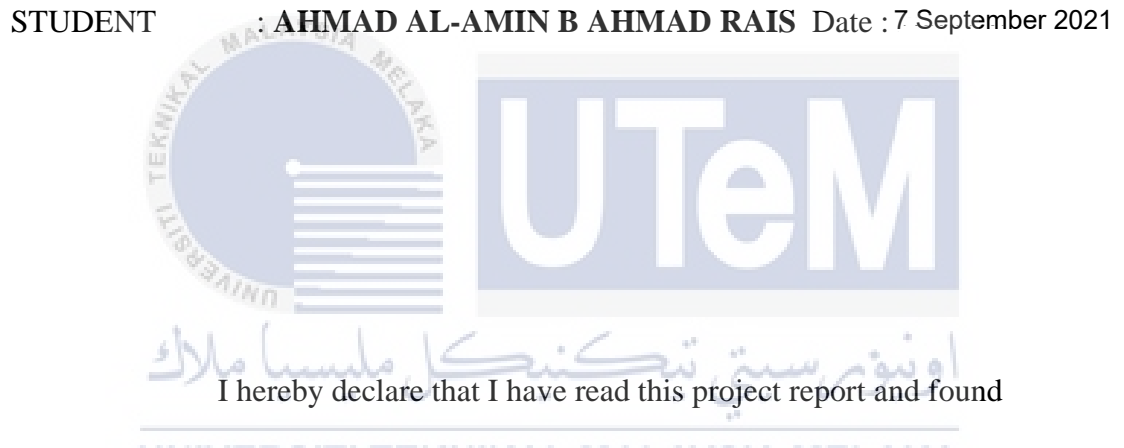

this project report is sufficient in term of the scope and quality for the award of

Bachelor of [Computer Science (Database Managment)] with Honours.

SUPERVISOR : **TS MR ABDUL RAZAK B HUSSAIN** Date: 7 September 2021

#### **DEDICATION**

I would like to dedicate this Final Year Project to my beloved parents, Ahmad Rais B Mohamad and Noridah Bt Mat Dros because always giving me the spirit to keep learning and keep trust me to not give up since I am young until today. Thank you for giving me an opportunity to study until today. Without them, I may not who I am today. I also would like to dedicate this Final Year Project (FYP) to my supervisor Ts. Mr Abdul Razak B Hussain, for his idea, helps, keep motivated me, give efforts tells any mistakes that made by me and endless support to complete this project. I also want to say thank you to my friends and housemates of DT 292 that helped me during the development of this project. I wish all the best to my friend who involved during the Final Year Project with me.

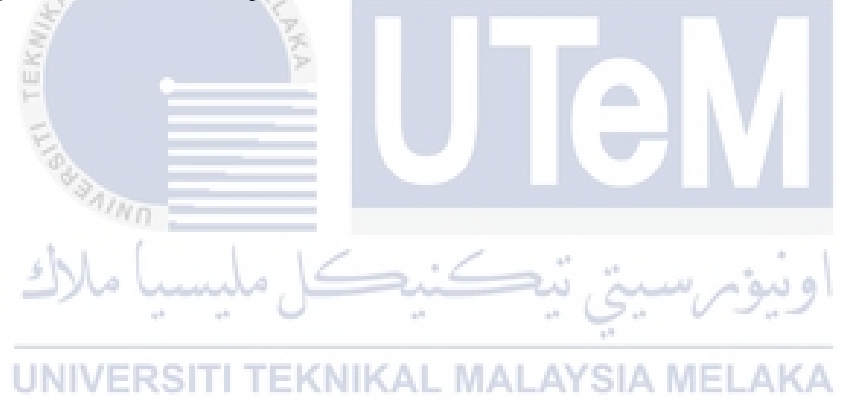

#### **ACKNOWLEDGEMENTS**

This system and report were made successfully with the help of the lecturer, friend, and family. Please allow me to express my greatest gratitude to the following significant advisor and contributors. First, I would like to express my sincere thanks to my supervisor which is Ts Mr Abdul Razak B Hussain. He has been my greatest supporter and advisor during the development of this project. He always guide me and encourage to do the best for the development of this system. He always keep motivating me to finish this project. It would not have been possible without his professional guidance, advice, expert, encouragement, and support throughout this Final Year Project (FYP). He has given me the spirit of adventure regarding research and convinced me to do better as always being supportive for me by giving valuable guidance as well as extended encouragement. Next, I also would like to thank my institution, Faculty of Information and Communications Technology (FTMK) in Universiti Teknikal Malaysia Melaka (UTeM) and also the staff UTeM giving me the appropriate and effective information which can help me to complete my project. Besides, I also would like thank to my family especially my father and mother for all the endless moral support, financial support, and idea to complete this project. Last but not least, I also want to thank my friend for their help and time to teach me a lot to finish this project. This project could not be done without help from them.

**Type** 

## **ABSTRACT**

Today everyone in the world, management is essential to keep things running smoothly. A good management structure is essential to building a successful organization. For the Sweekiz Popcorn Management System, a company which produced popcorn have interact with many customers, suppliers and others. So this situation makes more people who coming and going to the company so it gives many impacts and make it not manageable and cannot went smoothly for the company.

Sweekiz Popcorn Management System is a system that allows customers who would like to buy popcorn and customers who interested to generate side income can request to become an agent and admin who need to monitor their sales, manage product in stock and view the requests by the customers. In this system, there are 5 modules to be developed. This report contains the introduction, literature review and project methodology, analysis and design. The methodology used in developing this project is the Database Life Cycle (DBLC). The last chapter in this report is the conclusion that is explained in details after the completion of this system and the better performance for future use.

## **ABSTRAK**

Pada era globalisasi ini, pengurusan amat penting untuk memastikan semua perkara berjalan dengan lancar dan berkesan. Struktur pengurusan yang baik adalah amat penting untuk membina sebuah organisasi yang berjaya. Untuk Sweekiz Popcorn Management System, sebuah syarikat yang mengeluarkan bertih jagung telah berinteraksi dengan ramai pelanggan, pembekal dan lain-lain. Dalam keadaan ini telah menyebabkan pelanggan datang dan pergi kepada syarikat ini dan boleh memberi kesan jika syarikat tidak terurus dengan baik dan lancar.

Sweekiz Popcorn Management System ialah satu system yang membolehkan pelanggan yang berhasrat untuk membeli bertih jagung dan pelanggan yang berhasrat untuk mencari pendapatan sampingan boleh menghantar pemohonan untuk menjadi agen dan admin yang perlu memantau jualan, menguruskan produk yang ada dalam stok dan meneliti pemohonan yang dihantar oleh pelanggan. Dalam sistem ini, terdapat 5 modul yang akan dibangunkan. Dalam report ini mengandungi pengenalan, menunjukkan kaedan dan merancang, analisis dan reka bentuk. Kaedah yang digunakan dalam membina projek ini ialah Database Life Cycle. Bab terakhir dalam laporan ini ialah kesimpulan yang dijelaskan dalam terperinci selepas penyiapan sistem ini dan prestasi lebih baik untuk kegunaan masa depan.

# **TABLE OF CONTENTS**

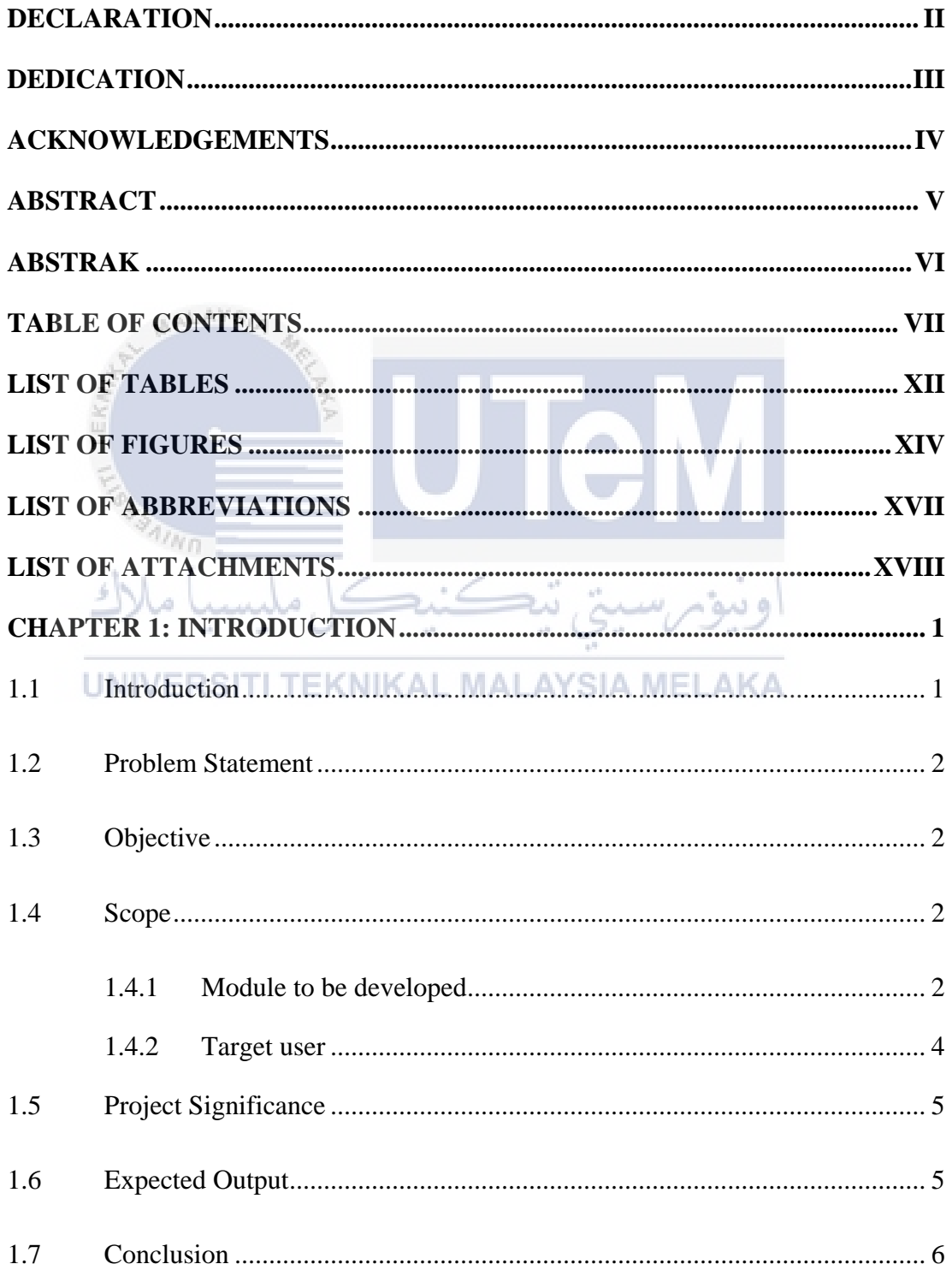

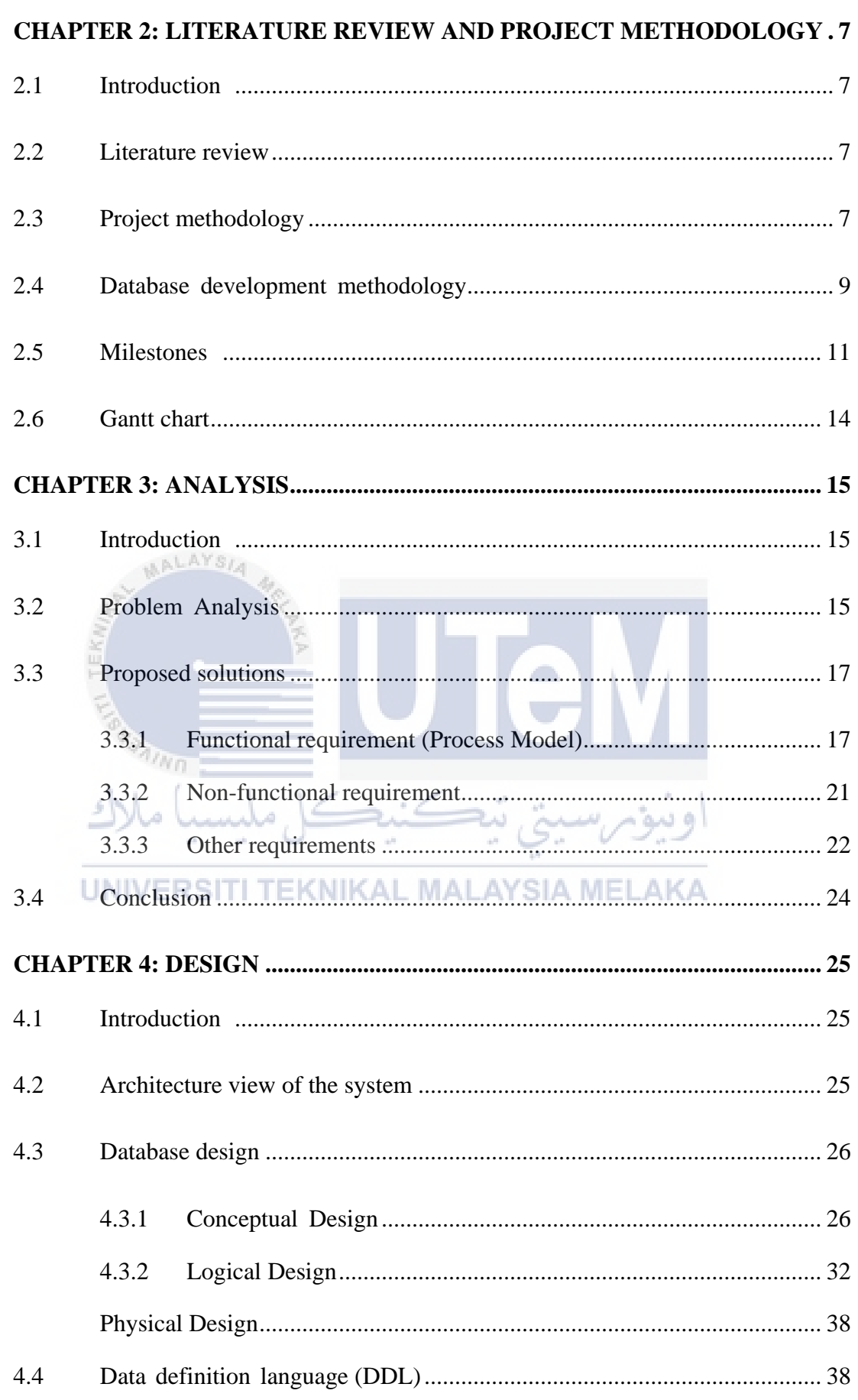

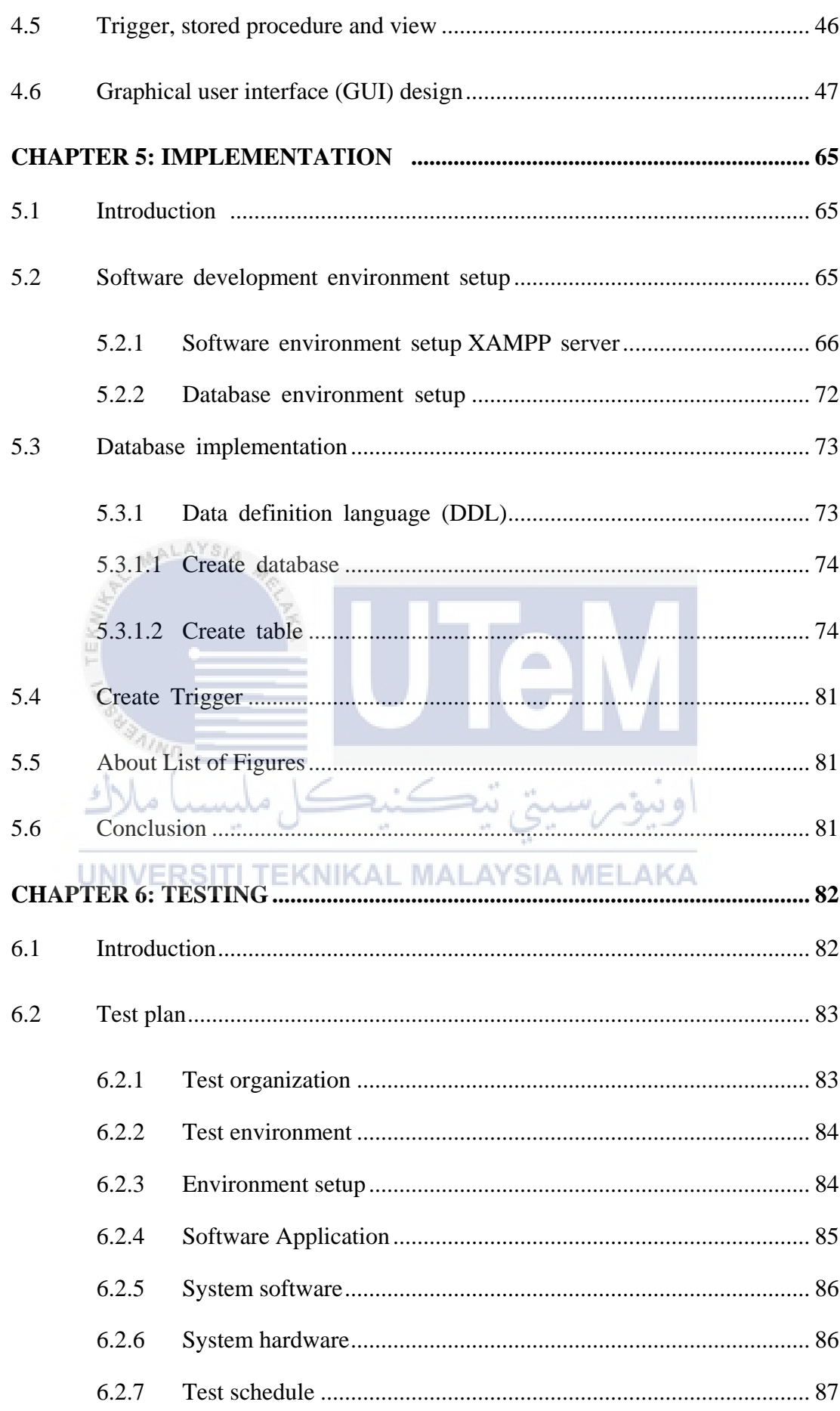

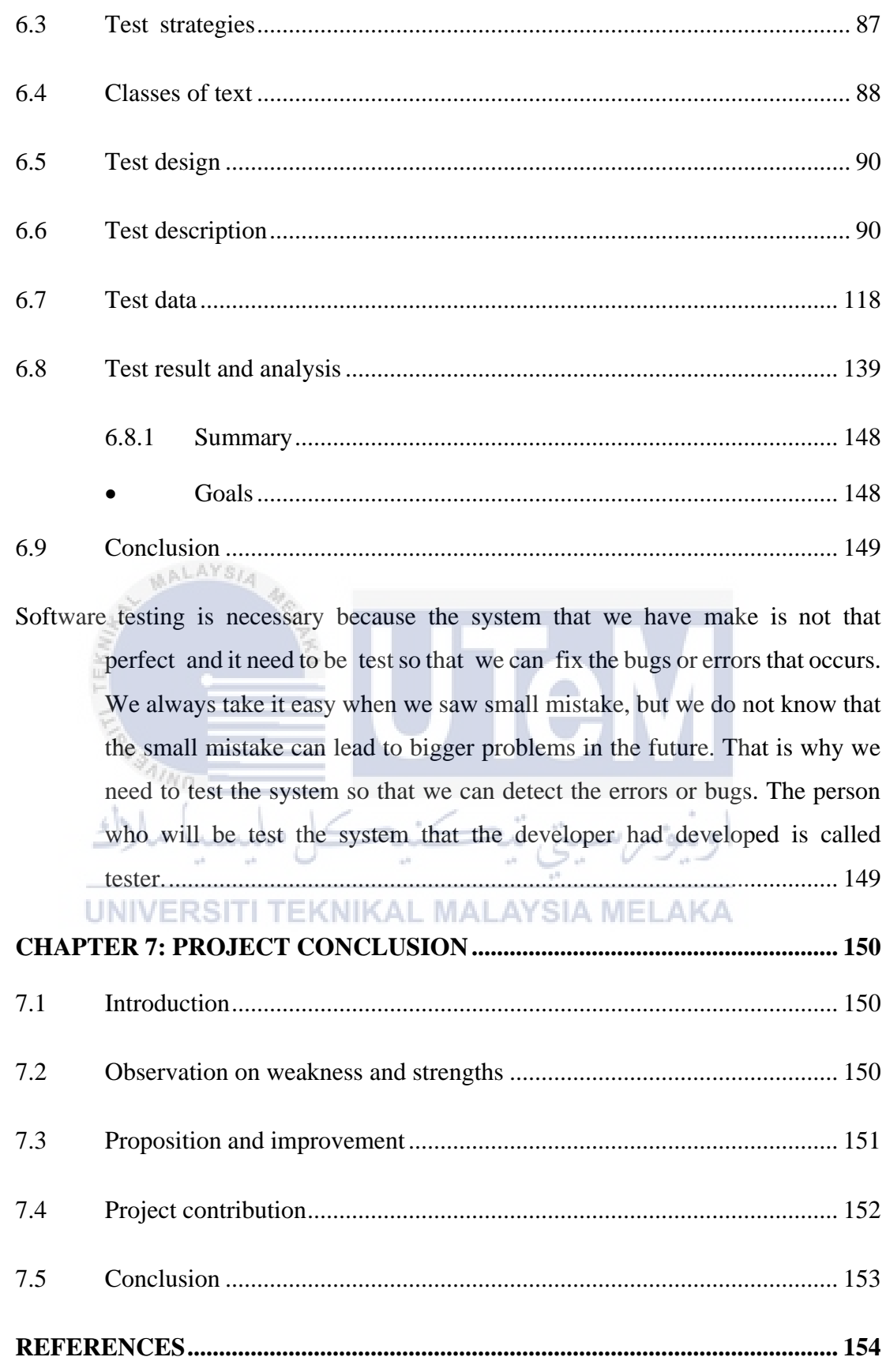

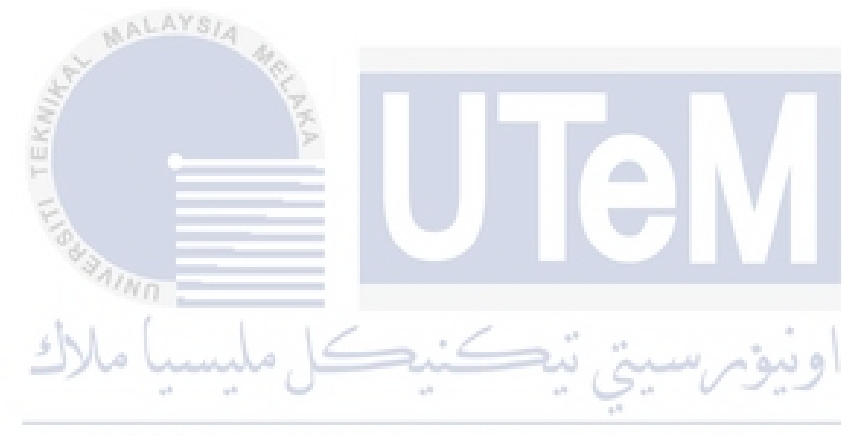

# **LIST OF TABLES**

# **PAGE**

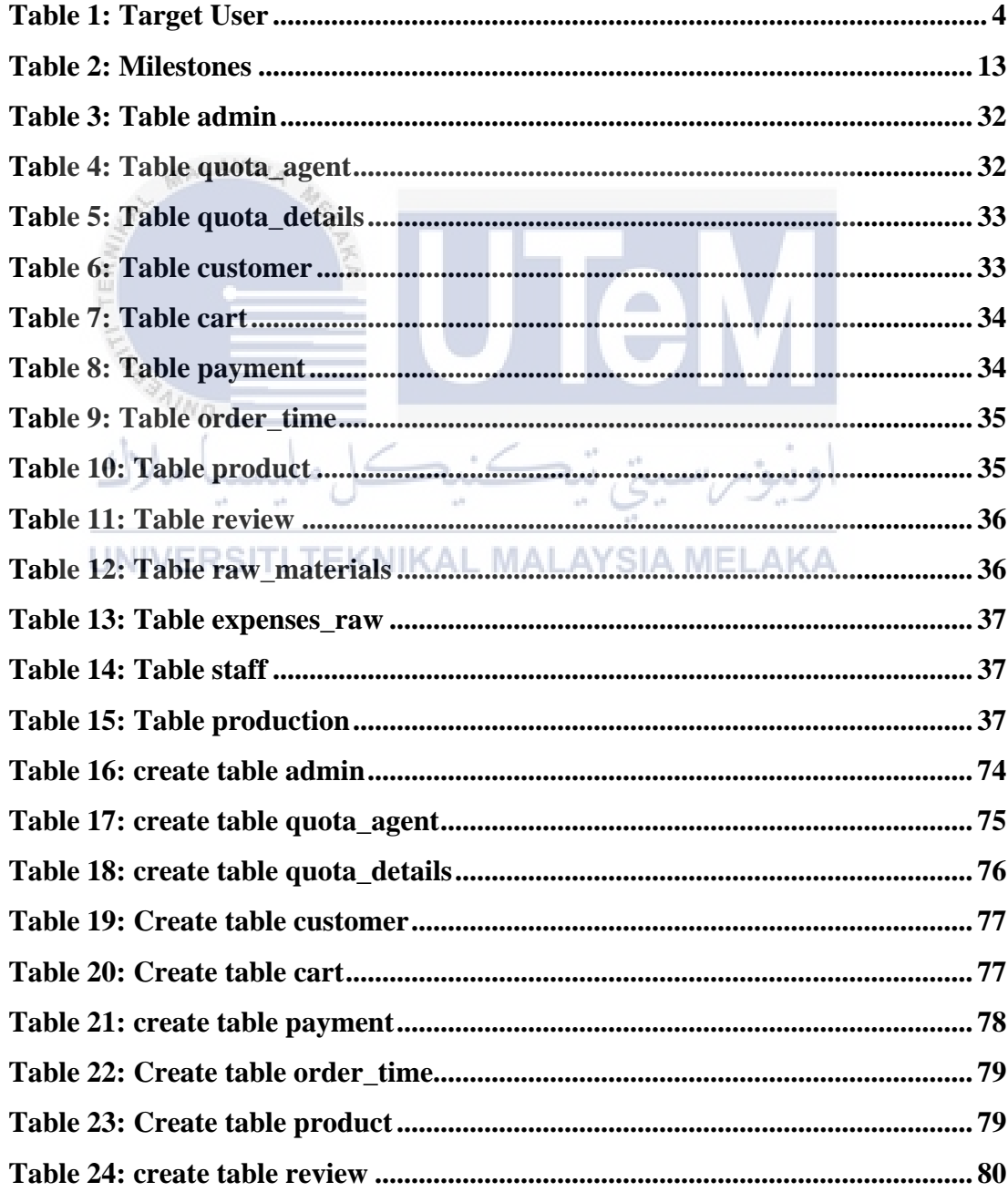

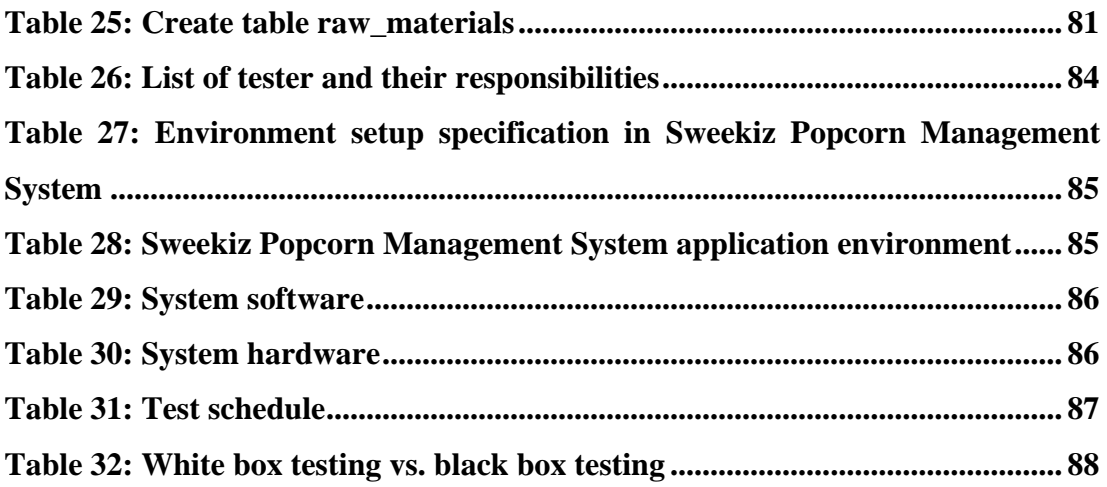

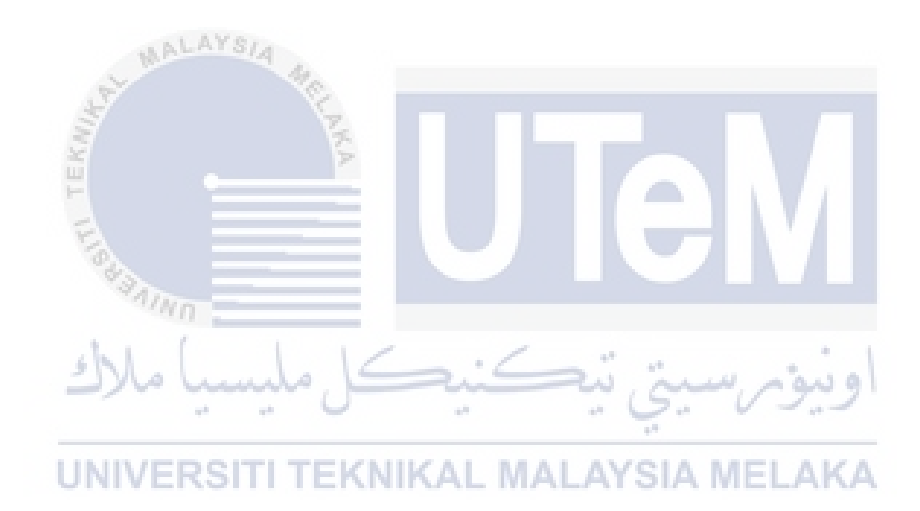

# **LIST OF FIGURES**

# **PAGE**

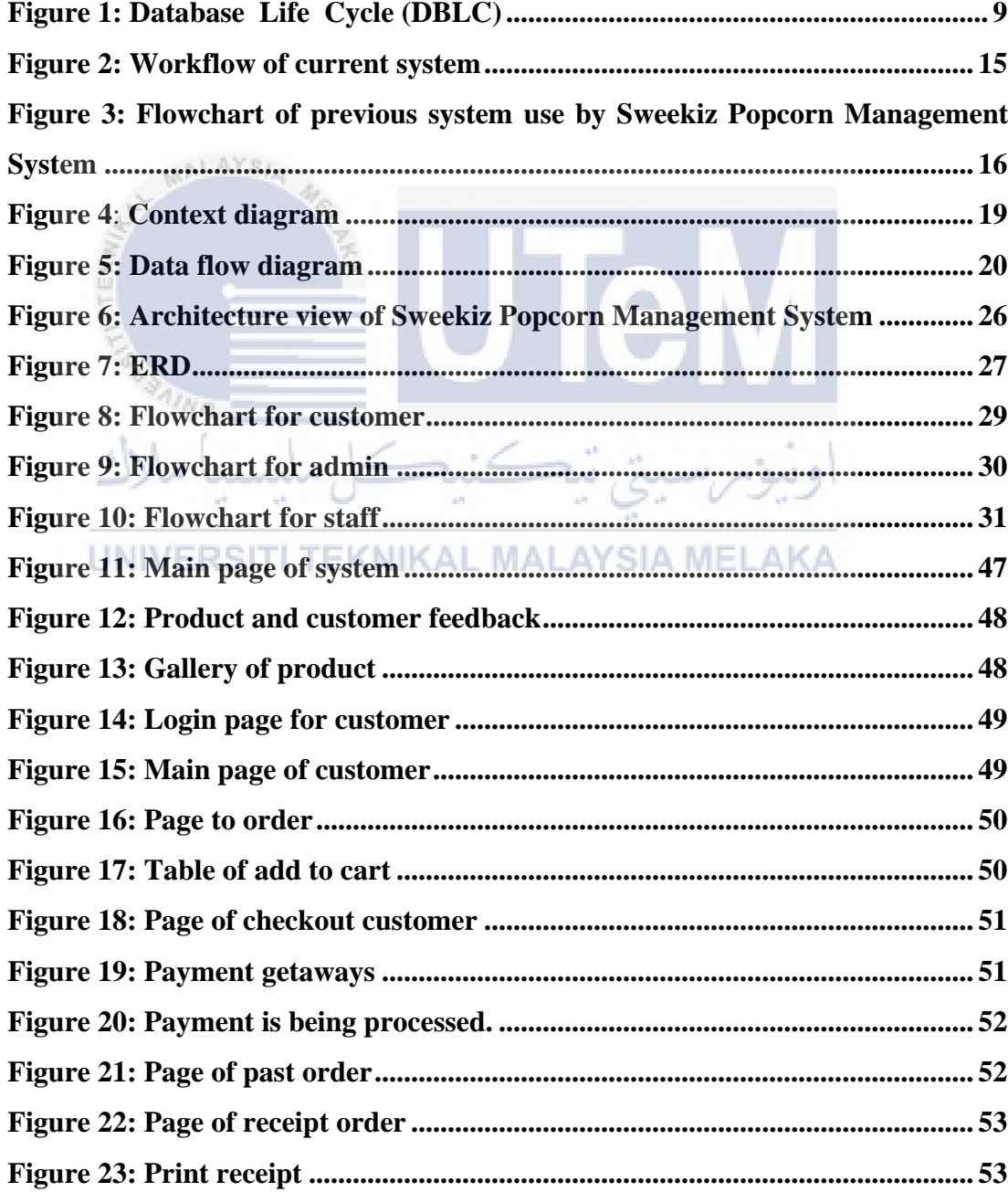

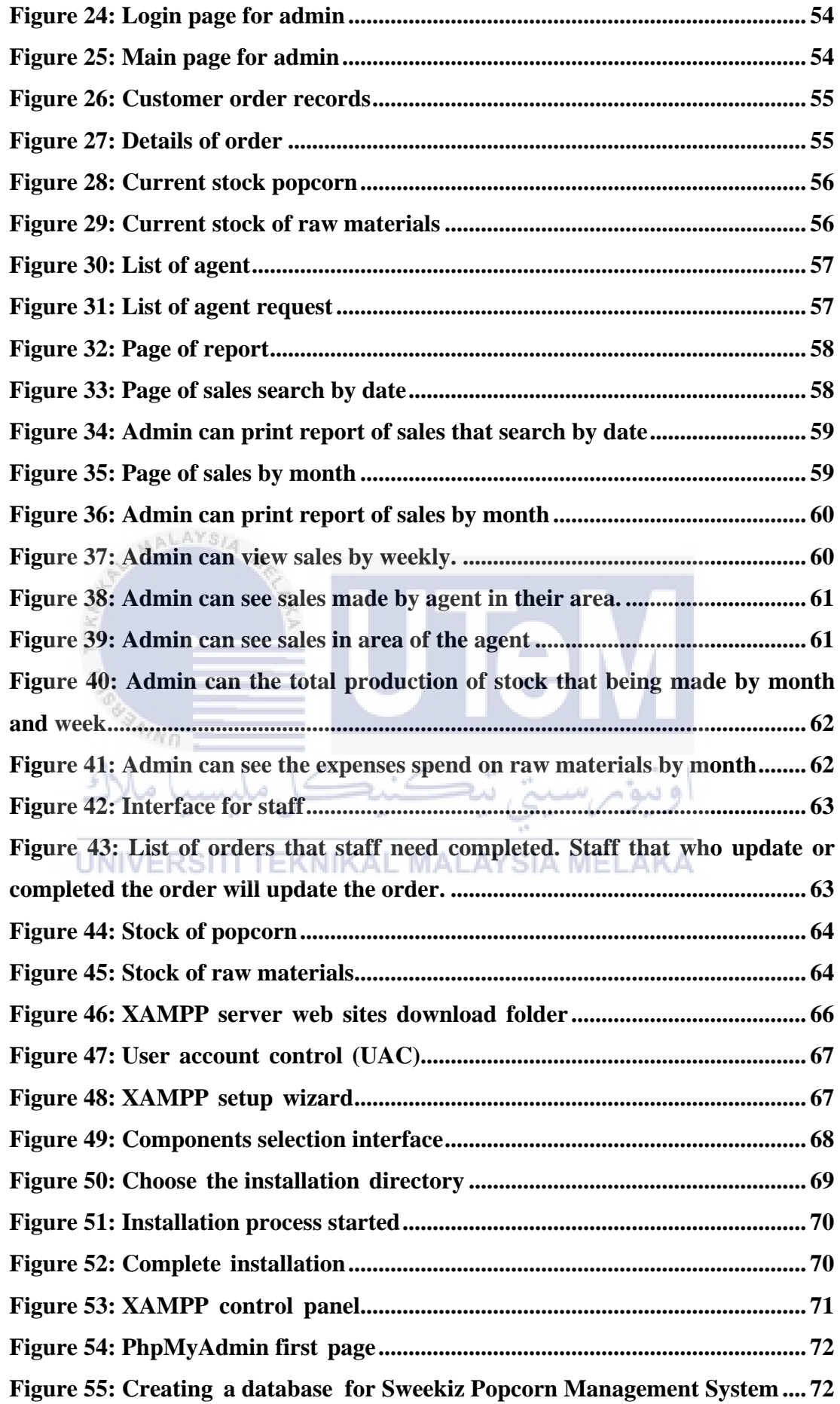

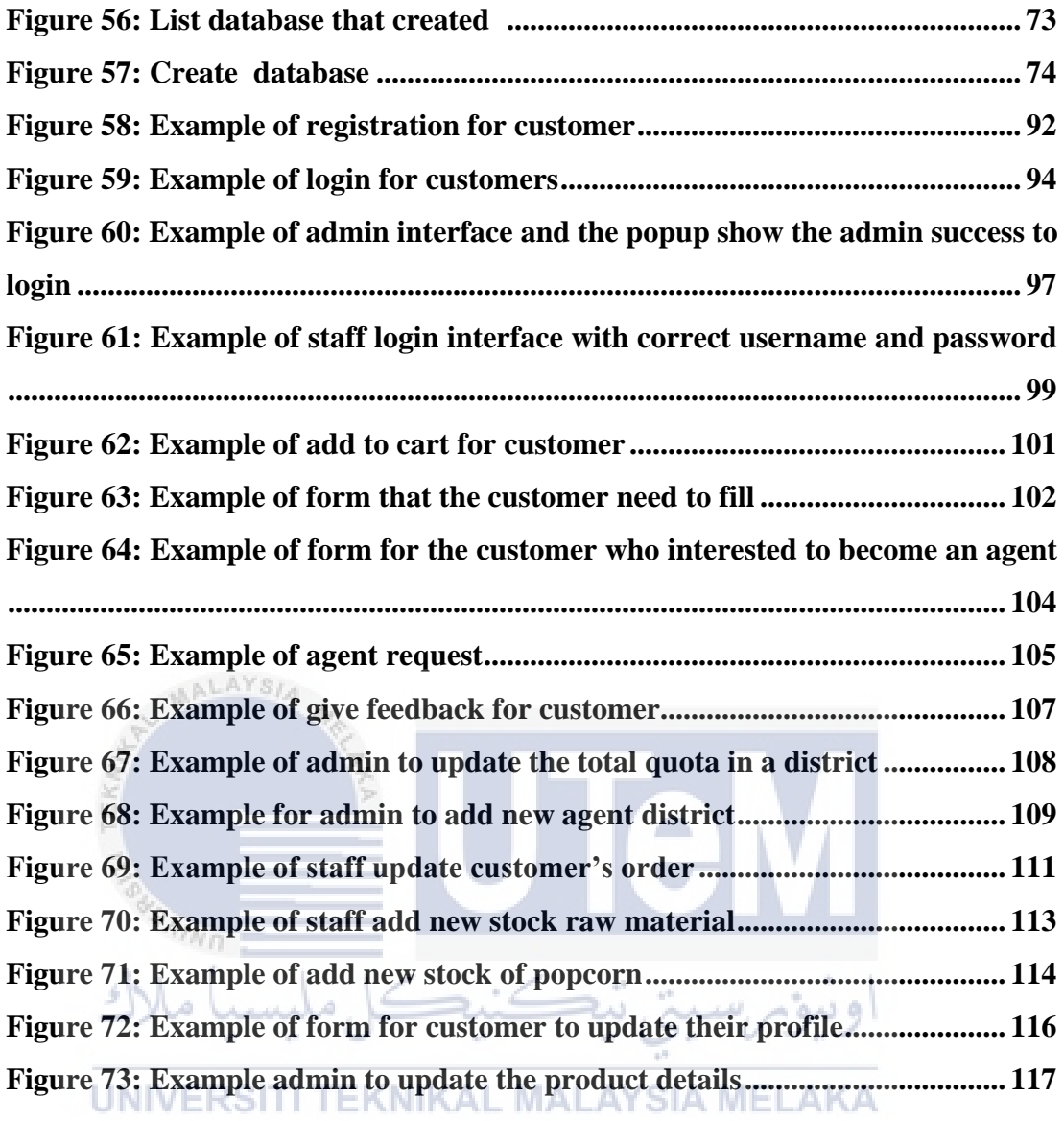

# **LIST OF ABBREVIATIONS**

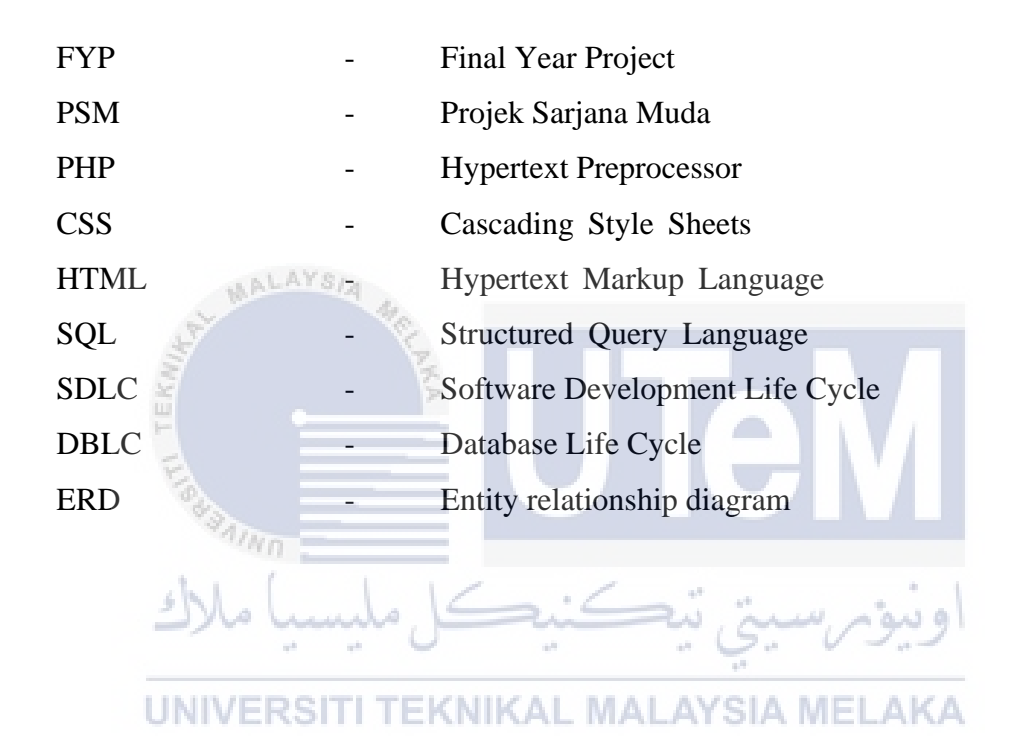

**LIST OF ATTACHMENTS** 

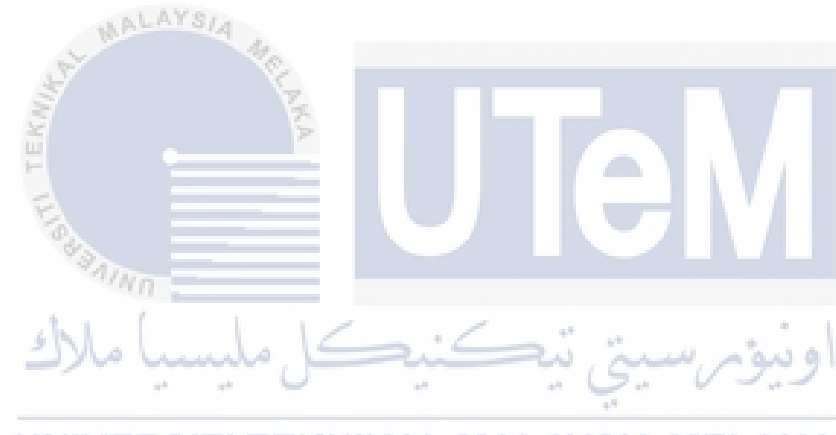

## **CHAPTER 1: INTRODUCTION**

### **1.1 Introduction**

Today, food business have been expand and many medium had been used to make sure their business growth. Many types of food had been introduced and promoted to make sure that people know their products. As we all know, food is one of the necessary products to consume. There are a lot of food that suitable for breakfast, dinner, lunch or snacks for leisure time included the Sweekiz Popcorn Management System. It is a company that provided products that suitable for any level of ages included kids or adult. Now, we are not only can have popcorn from cinema only, Sweekiz Popcorn also provided a lot of packages that can be bought to eat at home.

 $\equiv$   $\rightarrow$ 

Sweekiz Popcorn is a company based in Melaka and has been producing popcorn since 2014. It produces and packages the popcorn in various sizes and packages, targeted for agents and regular customers. It also supplies popcorn for various occasions. Business has been good and the production is getting bigger from year to year. As part of the expansion efforts, Sweekiz is increasing the number of agents and many customers from other states. Currently when the orders are taken over the phone, their details such as deposit amount and date of delivery are monitored. The company will deliver the orders by courier to the agents or customers. This project proposes a solution to ensure that the management is well organized right from order taking until the delivery of the popcorn.

This project propose a solution for the company to ensure high monitoring of the popcorn production and services that are coming and outgoing from the company. The system provides a quick and user-friendly approach for the admin to monitor the

company or the customers that are interested to buy their products. Generally, this system will be developed using web-based technology to ensure the system more structured and systematic. Hypertext Processor (PHP) language will be used to develop the system interface and the database will be using MySQL to store the data.

#### **1.2 Problem Statement**

The problem statement is the description of the problem that currently exist and needs to be addressed from the company. Sweekiz Popcorn Management System have several problems which are if a customer want to order popcorn, they need to use the platform of WhatsApps which not so convenient to the company. This is because they didn't have a centralized platform or web application that provide this service. The company also need to calculate their profit at end of the month manually, need to check who the agents under them in particular area and any customer who interested to be an agent need to register manually.

#### **1.3 Objective**

1) To enable a single view of orders so that the orders initiated by the customer and the updates made by the staff are consistently recorded.

2) To facilitate the monitoring of raw materials so that whenever it reaches a minimum threshold level, the staff will be alerted to re-order them.

3) To provide recommendation to the management in appointing agents in a particular area based on certain criteria.

#### **1.4 Scope**

#### **1.4.1 Module to be developed**

- **a) Login and registration** 
	- customer login and registration

### **b) Order and view order**

- customer can order popcorn
- the amount need to be paid will calculated
- customer can view the order that be made and past order

#### **c) Request to be an agent**

- Any customer can request to be an agent
- Request will be review by the admin and confirmation can be seen when the status of the customer had change

# **d) Generate report of sales and expenses of raw materials**

- Admin can view the report of monthly sales and sales for each *<u>Drep</u>* product
	- Admin also can view the sales for each week

## UNIVERSITI TEKNIKAL MALAYSIA MELAKA

- Admin can view sales agent and area that have agent
- Admin can view expenses for raw materials for each month

## **e) Give feedback**

• Customer can give and see other customers feedback for every product

### **f) Staff completed orders**

Staff will complete the orders and update the status of the orders.

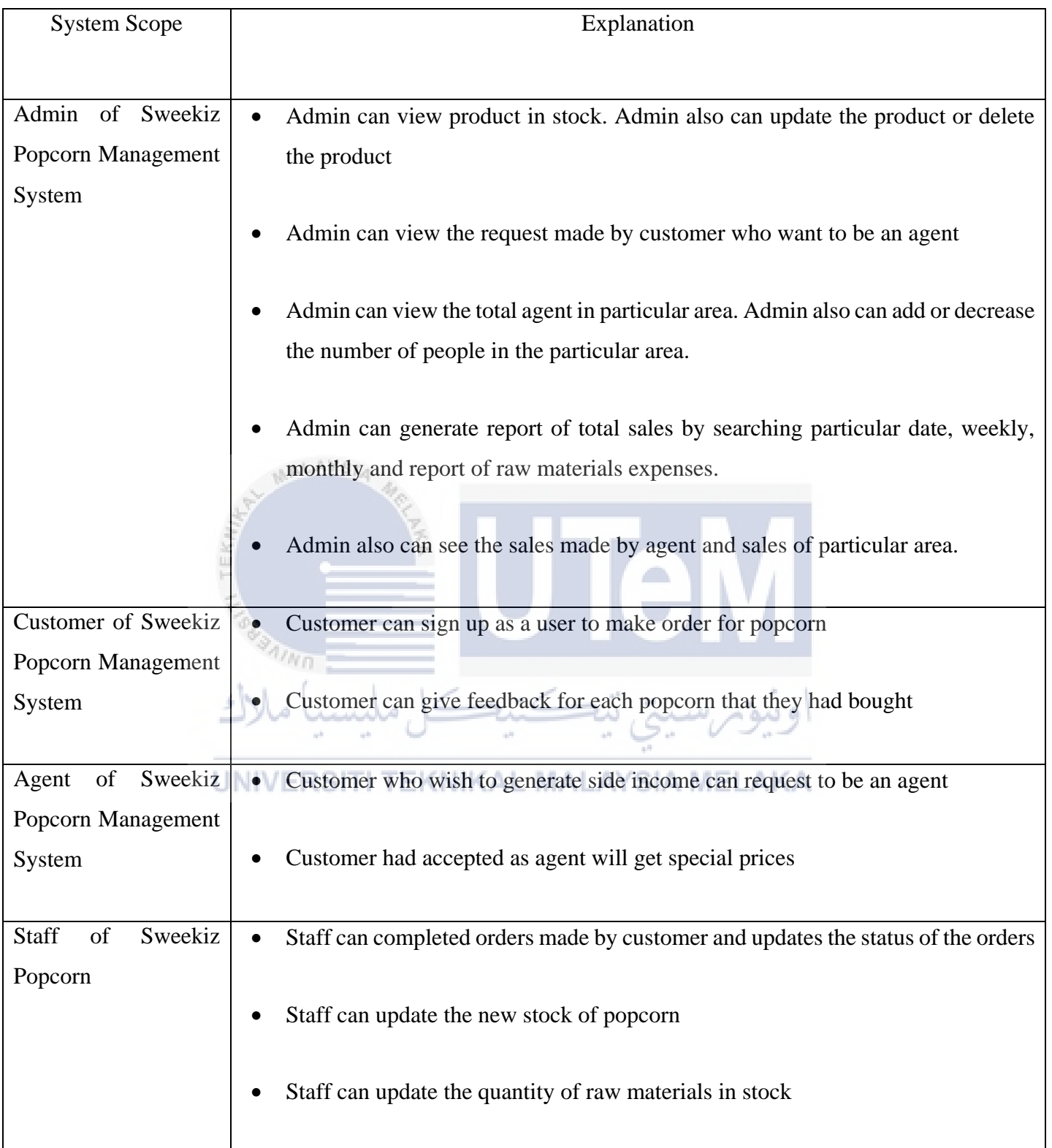

<span id="page-23-0"></span>**Table 1: Target User**